## ¿Dónde podemos visitar?

Carlos y Laura tienen este tablero de 100 casillas y han puesto la cuenta en la número 42.

Se preguntan si pueden visitar todos los demás números del tablero moviendo la cuenta usando las siguientes operaciones:

- x 2 (multiplicar por dos)
- -5 (restar cinco)

Así es como comenzaron: 42, 37, 32, 27, 22, 17, 12, 7, 14, 9, 18, 13, 26, 52, 47, 42, 84, ... (se vale visitar un número más de una vez) y así es como su se ve su tablero:

¿Serán capaces de visitar cada número del tablero por lo menos una vez?

¿Qué habría pasado si ellos hubieran comenzado con un número diferente?

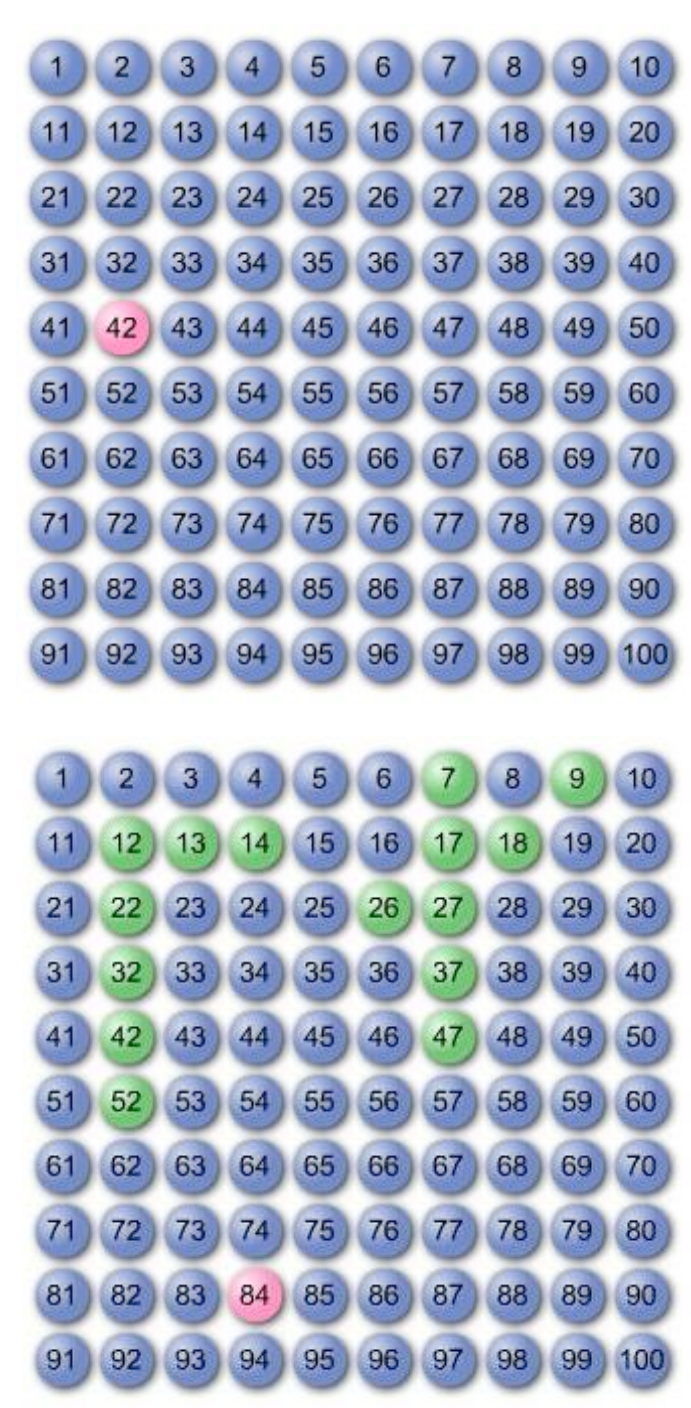